How To Get Rid Of A Virus On Your Computer Without Antivirus Software >>>CLICK HERE<<<

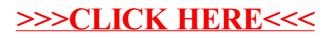